## Warm Up: Power Functions for Hypothesis Tests

• Data Model:  $X_1, \ldots, X_5 \stackrel{i.i.d.}{\sim} \text{Normal}(\theta, 5^2)$ . We saw that the likelihood ratio test is *equivalent* to a test based on  $\bar{x}$ .

**1.** Consider a test of the hypotheses  $H_0: \theta = 25$  vs.  $H_A: \theta = 20$ . Below is a picture showing the pdf  $f_{\bar{X}|\theta}(\bar{x}|20)$  of a Normal $(20,5^2/5)$  distribution and the pdf  $f_{\bar{X}|\theta}(\bar{x}|25)$  of a Normal $(25,5^2/5)$  distribution, along with a vertical line at  $q_5^{null}$ , the 5th percentile of the Normal $(25,5^2/5)$  distribution.

- Shade in the area corresponding to  $1 \beta$ , the power of the likelihood ratio test if  $H_A$  is correct.
- Show how you would calculate the power of the test as an integral of either  $f_{\bar{X}|\theta}(\bar{x}|20)$  or  $f_{\bar{X}|\theta}(\bar{x}|25)$

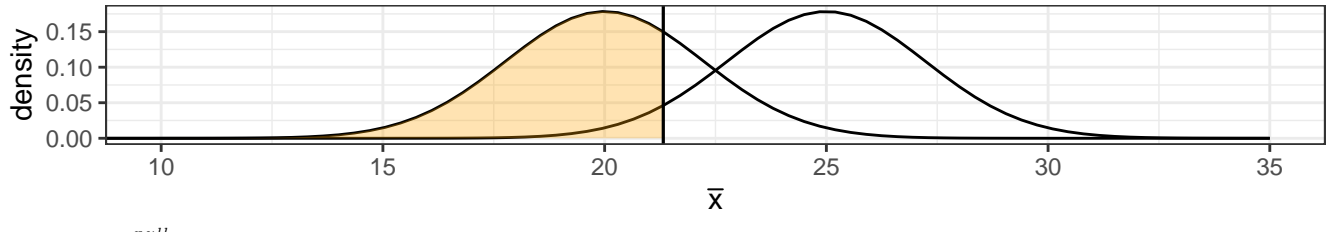

 $1 - \beta = \int_{-\infty}^{q_5^{null}} f_{\bar{X}|\theta}(\bar{x}|20) d\bar{x}$ 

**2.** Suppose that instead we were testing the hypotheses  $H_0: \theta = 25$  vs.  $H_A: \theta = 22.5$ . Below is a picture showing the pdf  $f_{\bar{X}|\theta}(\bar{x}|22.5)$  of a Normal $(22.5,5^2/5)$  distribution and the pdf  $f_{\bar{X}|\theta}(\bar{x}|25)$  of a Normal $(25,5^2/5)$  $\alpha$  distribution, along with a vertical line at  $q_5^{null}$ , the 5th percentile of the Normal $(25, 5^2/5)$  distribution.

- Shade in the area corresponding to  $1 \beta$ , the power of the likelihood ratio test if  $H_A$  is correct.
- Show how you would calculate the power of the test as an integral of either  $f_{\bar{X}|\theta}(\bar{x}|22.5)$  or  $f_{\bar{X}|\theta}(\bar{x}|25)$

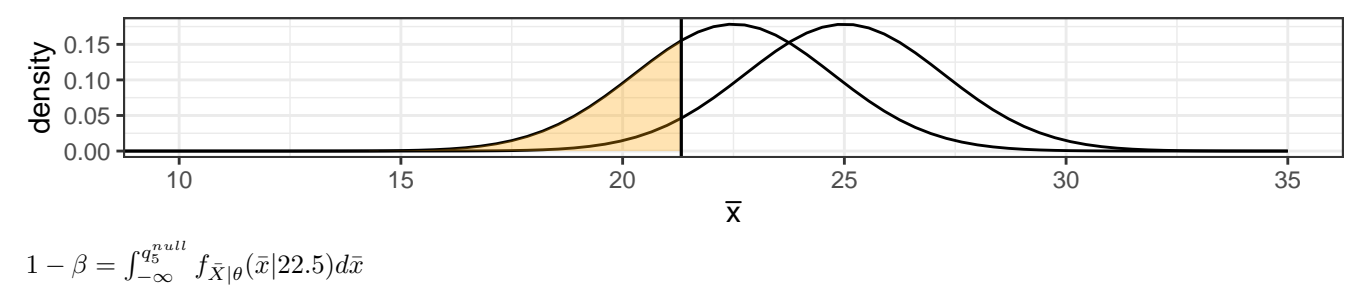

**3.** Suppose that instead we were testing the hypotheses  $H_0: \theta = 25$  vs.  $H_A: \theta = 17.5$ . Below is a picture showing the pdf  $f_{\bar{X}|\theta}(\bar{x}|17.5)$  of a Normal $(17.5,5^2/5)$  distribution and the pdf  $f_{\bar{X}|\theta}(\bar{x}|25)$  of a Normal $(25,5^2/5)$  $\alpha$  distribution, along with a vertical line at  $q_5^{null}$ , the 5th percentile of the Normal $(25, 5^2/5)$  distribution.

• Shade in the area corresponding to  $1 - \beta$ , the power of the likelihood ratio test if  $H_A$  is correct.

• Show how you would calculate the power of the test as an integral of either  $f_{\bar{X}\vert\theta}(\bar{x}\vert 17.5)$  or  $f_{\bar{X}\vert\theta}(\bar{x}\vert 25)$ 

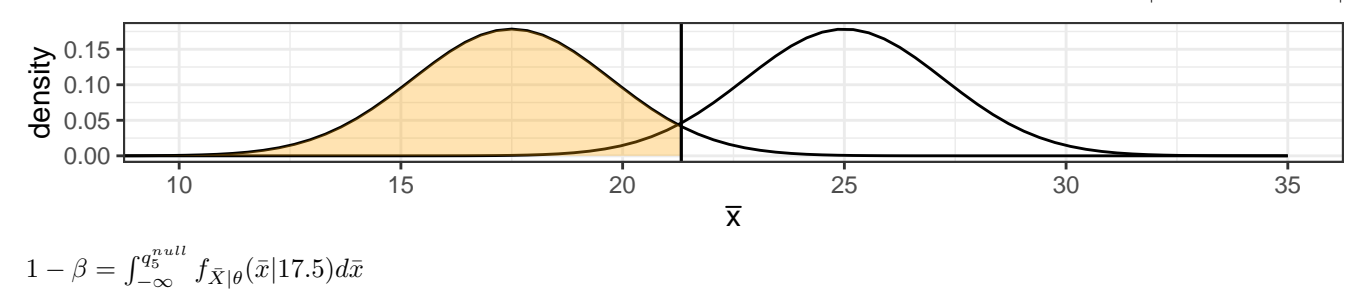

**4.** For which of the alternative hypotheses above  $(\theta = 17.5, \ \theta = 20, \text{ or } \theta = 22.5)$  is the power of the test **largest? For which is the power smallest?**

The power is largest for  $\theta = 17.5$  and smallest for  $\theta = 22.5$ .

## **Definition: power function**

The *power function*  $K(\theta)$  for a test is the power of the test at  $\theta$ :

 $K(\theta) = \int_R f_{\mathbf{X}|\theta}(\mathbf{x}|\theta) d\mathbf{x}$ 

where *R* denotes the rejection region of the test (i.e., *R* is the set of **x** such that the p-value is less than  $\alpha$ )

## **Definition: Uniformly most powerful test**

A test with power function  $K(\theta)$  if for any other test with power function  $K'(\theta)$ ,  $K(\theta) \geq K'(\theta)$  for all  $\theta \in \Omega_0^c$  (i.e., it has at least as large of power as any other test for every possible parameter consistent with the alternative hypothesis).

## **(Non-) Example**

Here is a plot of the power functions of 3 different tests of

```
H_0: \theta = 25 vs. H_A: \theta \neq 25
```
for our running example with  $X_1, \ldots, X_n \stackrel{\text{i.i.d.}}{\sim} \text{Normal}(\theta, 5^2)$ .

- Shown in black is the power function for a test that rejects  $H_0$  if  $\bar{x} \leq q_{0.025}^{null}$  or  $q_{0.975}^{null} \leq \bar{x}$
- Shown in blue is the power function for a test that rejects  $H_0$  if  $\bar{x} \leq q_{0.05}^{null}$
- Shown in orange is the power function for a test that rejects  $H_0$  if  $q_{0.95}^{null} \leq \bar{x}$

```
calc_power_two_sided <- function(theta) {
  lower_cutoff <- qnorm(0.025, mean = 25, sd = sqrt(5))
  upper_cutoff <- qnorm(0.975, mean = 25, sd = sqrt(5))
  power <- rep(NA, length(theta))
  for(i in seq_along(theta)) {
    power[i] <- pnorm(lower_cutoff, mean = theta[i], sd = sqrt(5)) +
      pnorm(upper_cutoff, mean = theta[i], sd = sqrt(5), lower.tail = FALSE)
  }
  return(power)
}
calc power left side <- function(theta) {
  lower_cutoff <- qnorm(0.05, mean = 25, sd = sqrt(5))
  power <- rep(NA, length(theta))
  for(i in seq_along(theta)) {
    power[i] <- pnorm(lower_cutoff, mean = theta[i], sd = sqrt(5))
  }
  return(power)
}
calc_power_right_side <- function(theta) {
  upper_cutoff <- qnorm(0.95, mean = 25, sd = sqrt(5))
  power <- rep(NA, length(theta))
  for(i in seq_along(theta)) {
    power[i] <- pnorm(upper_cutoff, mean = theta[i], sd = sqrt(5), lower.tail = FALSE)
  }
  return(power)
}
ggplot(data = data-frame(thea = c(0, 50)), mapping = aes(x = theta)) +stat_function(fun = calc_power_two_sided) +
  stat_function(fun = calc_power_left_side, color = "cornflowerblue") +
  stat_function(fun = calc_power_right_side, color = "orange") +
```
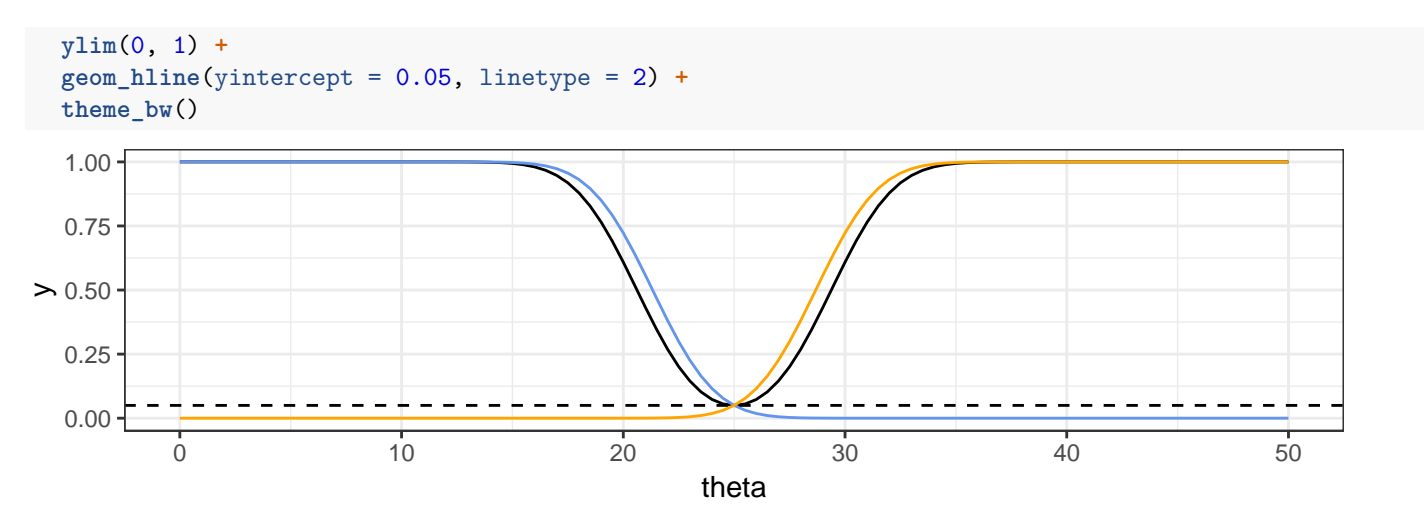

- By the Neyman-Pearson lemma, the left-sided test (blue) is most powerful for any  $\theta_1 < \theta_0$
- By the Neyman-Pearson lemma, the right-sided test (orange) is most powerful for any  $\theta_1 > \theta_0$
- Therefore, there is no test that is uniformly most powerful for a two-sided test about the mean of a normal distribution.